## Руководство по Koolielu

Первый шаг - регистрация. Регистрацию необходимо будет подтвердить, письмо со ссылкой подтверждения регистрации придет вам на майл.

Далее...

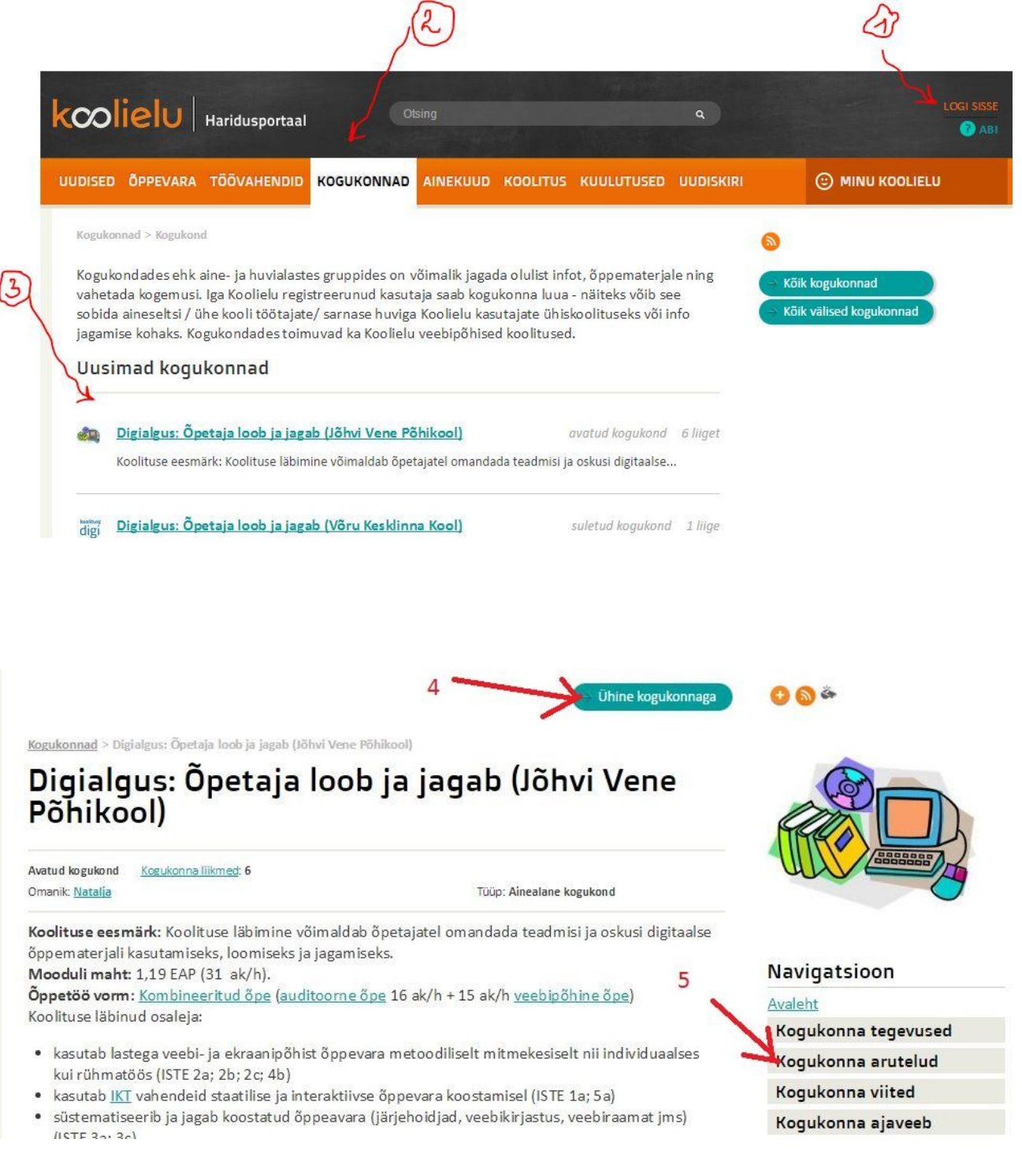

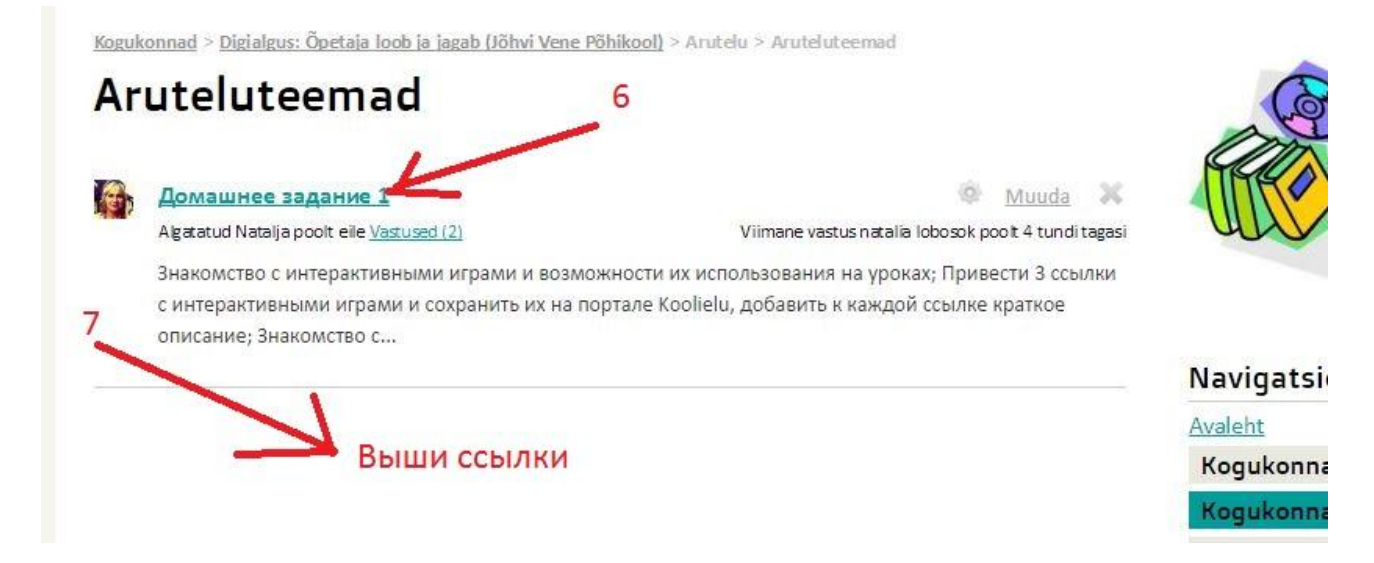

Желаю хорошей работы!